# Documento di Stipula - RdO n<sup>o</sup> 2019519 - Lotto 1 Pagina 1 di 2<br>
Sepasang propinsi propinsi delle Finanze

(http://www.consip.it/) (http://www.mef.gov.it/)

# $\hat{\chi}$  PREFERITI  $\mathscr O$  I MIEI LINK For CARRELLO (/opencms/pagina\_carrello.html)  $\boxtimes$  MESSAGGI (/opencms/opencms/messaggi/) G L CRUSCOTTO ITA

### **Documento di Stipula - RdO n° 2019519 - Lotto 1**

## **Il documento di stipula è stato correttamente inviato al fornitore aggiudicatario**

In questa sezione devi gestire tutti i dati e i documenti relativi alla stipula del contratto di fornitura oggetto della RdO.

1) Genera il documento di stipula - prodotto automaticamente dal sistema, che contiene i dati della RdO inviata e i dati dell'offerta aggiudicata in via definitiva - e allegalo firmato digitalmente;

2) Inserisci, esclusivamente ai fini di un corretto monitoraggio del transato sul Mercato Elettronico, il valore complessivo e la durata del contratto stipulato con il concorrente aggiudicatario, comprensivo di importi eventualmente non ricompresi nel documento di stipula generato automaticamente dal sistema (i valori indicati non saranno visibili al concorrente, ma saranno utilizzati da Consip esclusivamente a fini statistici);

3) Aggiungi eventuali altri documenti relativi alla RdO che saranno visibili al concorrente aggiudicatario.

I campi contrassegnati con \* sono obbligatori

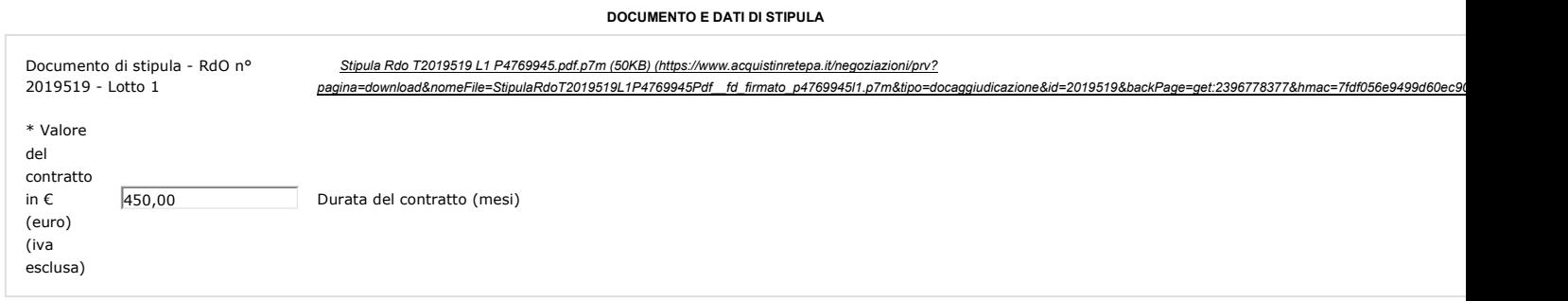

# **Ulteriori documenti di stipula**

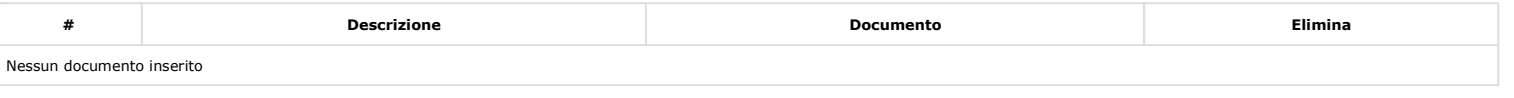

## **AGGIUNGI ULTERIORI DOCUMENTI DI STIPULA**

File da allegare: Sfoglia... Descrizione: **AGGIUNGI**

#### **Storico delle operazioni effettuate**

Accessibilità

Note Legali

(/opencms/opencms/accessibilita.html)

(/opencms/opencms/note\_legali/responsabilita.html)

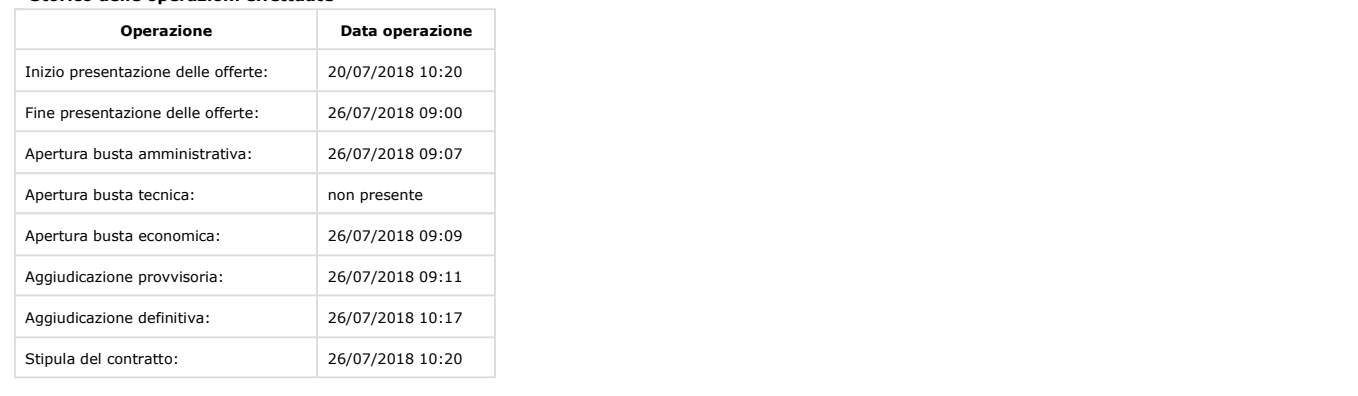

**INDIETRO (HTTPS://WWW.ACQUISTINRETEPA.IT/NEGOZIAZIONI/PRV?PAGINA=INIZIATIVA\_ALLEGADOCCLASSIFICA&IDT=2019519&IDL=1&BACKPAGE=GET%3A2396767463&HMAC=13C5D572492143E03570D3FA6CEBF078)**

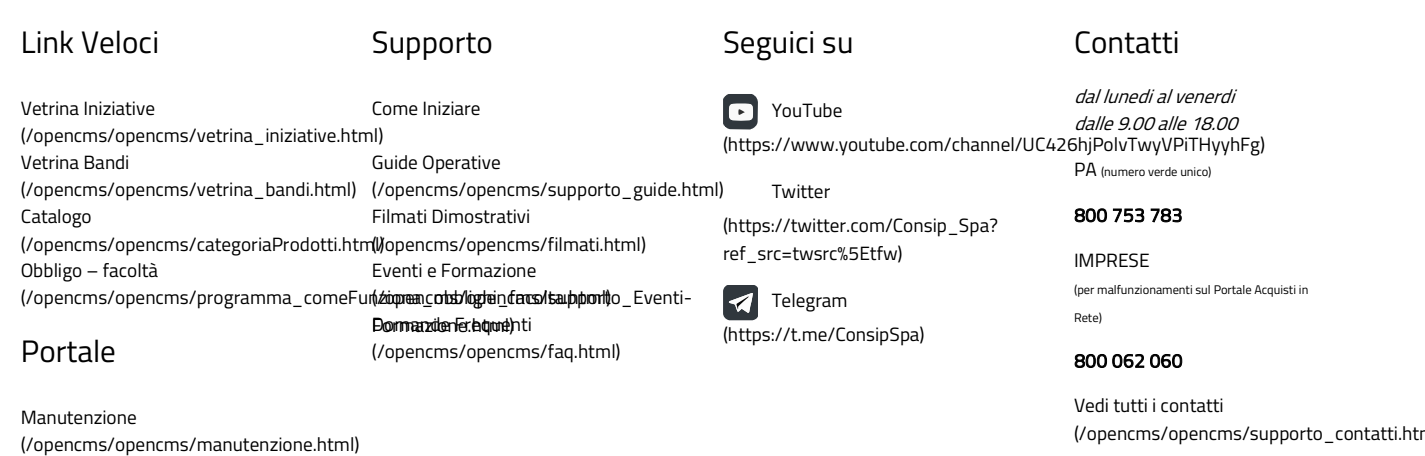

https://www.acquistinretepa.it/negoziazioni/prv?pagina=iniziativa\_allegaDocClassifica&idT=2019519&idL... 26/07/2018

Documento di Stipula - RdO nº 2019519 - Lotto 1 Pagina 2 di 2